# **INFORME DE EXPERIMENTACIÓN**

# Experimentación con las TIC en el Aula

## **DATOS:**

**Nombre del profesor/a: Lander Agirre Urbieta** 

**Centro educativo: I.E.S. Burdinibarra BHI (Trapagaran – Bizkaia)** 

**Características del grupo en el que se ha experimentado: nº de alumnos/as, conocimientos previos...** 

1 clase de 25 alumnos. 1º de ESO (matemáticas). Sin conocimientos previos informáticos. La primera evaluación no fue aprobada por 7 alumnos.

## **DESCRIPCIÓN DE LA EXPERIENCIA**

**Unidades didácticas trabajadas:**  1 unidad didactica : fracciones y proporcionalidad

## **Nº de sesiones TIC empleadas:**

17 (aproximadamente el 50 % del total)

### **Descripción de la metodología empleada durante las clases:**

Utilización de la web de la asignatura, breve explicación teórica y dejar hacer a los alumnos los ejercicios propuestos en diferente software.

La web de clase es: <https://sites.google.com/site/dbh1emate>

**¿Se han usado materiales complementarios como hojas de trabajo? En caso afirmativo comentar de qué forma se han usado.** 

Prácticamente no las he usado.

## **Resumen del diario de clase y principales incidencias ocurridas indicando cómo se solventaron**

Al ser alumnos de 1º de ESO, confunden el uso de los ordenadores con una actividad unica y exclusivamente lúdica y cuesta hacerles comprender que los vamos a utilizar para estudiar.

## **EVALUACIÓN:**

**Descripción del sistema e instrumentos de evaluación utilizados:**  Autoevaluaciones online y examen convencional

### **Descripción de los resultados obtenidos en la prueba de evaluación:**

He notado que se han asimilado menos contenidos que los esperados. Hacen ejercicios automáticamente y sin pensar lo que están haciendo.

Como se han alternado clases convencionales con clases con netbooks, el resultado final ha sido relativamente bueno.

### **Valoración personal de la experiencia por parte del profesor/a siguiendo más o menos el esquema que se presenta en la práctica**

\*Hubo poca dificultad para que el alumno aprendiera a manejar la herramienta informática.

\* Hubo que dar muchas explicaciones para que el alumno supiera qué se pretendía hacer. Se despistan bastante con otros "botoncitos".

\* Motivación. En general he detectado un aumento pero también casos aislados de disminución de motivación.

\* Se va más lento que en una clase convencional y los contenidos se han asimilado en menor medida.

\* El profesor controla igual la situación que en una clase convencional

\* Los alumnos se distraen cuando tienen una pantalla delante y para dar una explicación es necesario decirles que deben de cerrar primero los ordenadores, ya que si no, no atienden.

\* Creo que en algunos casos aumenta la diferencia entre alumnos. Algunos terminan toda la actividad en 20 minutos y otros no han llegado a la mitad cuando termina la clase.

\* La Unidad Didáctica que se ha usado ha sido adecuada aunque tiene aspectos que se pueden mejorar, viendo los resultados de la experiencia.

\* En general se puede decir que los objetivos se han cumplido.

# **INCIDENCIAS TÉCNICAS:**

**Incidencias técnicas ocurridas durante la experimentación**  Alguna vez hemos tenido falta de conectividad WiFi pero en general todo ha ido bien.

**Errores detectados en los materiales** 

## **RESUMEN DE LA ENCUESTA REALIZADA A L@S ALUMN@S DEL IES BURDINIBARRA BHI PARTICIPANTE EN EL PROYECTO INTERNACIONAL ACER-EUROPEAN SCHOOLNET**

# **INSTALACIÓN / HARDWARE**

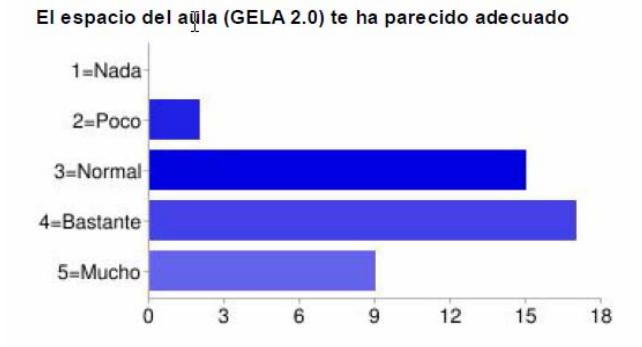

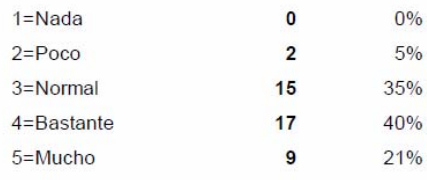

### El número de alumnos que habeís trabajado juntos en tu ordenador ha sido adecuado

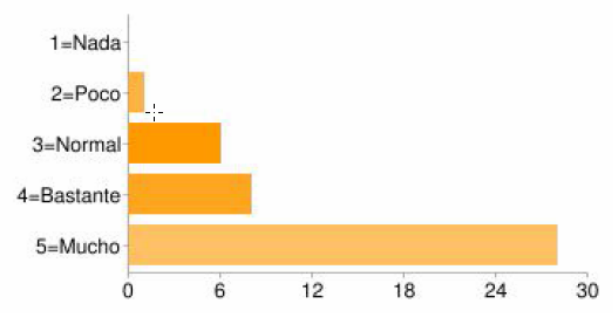

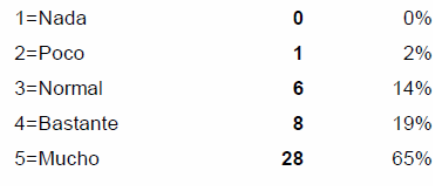

#### Tu ordenador ha funcionado correctamente

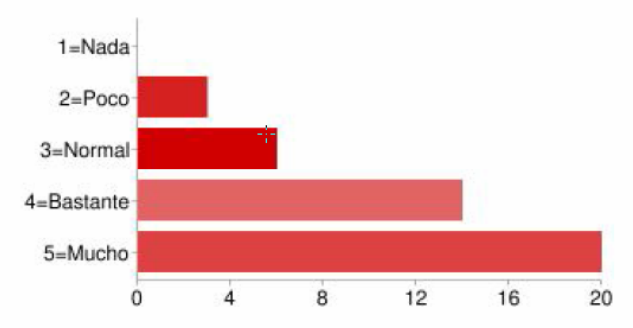

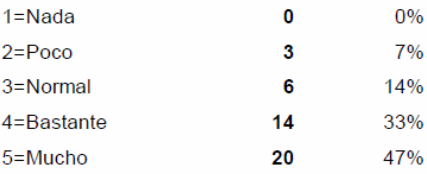

### La visión de la pantalla del monitor ha sido adecuada

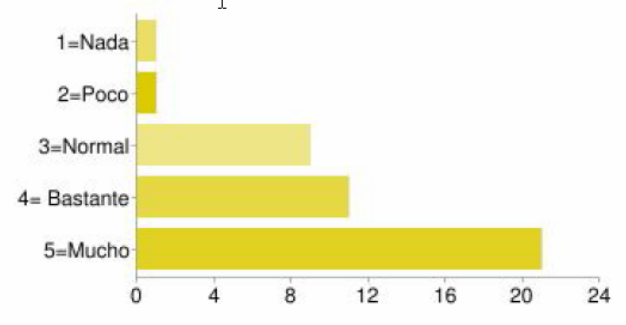

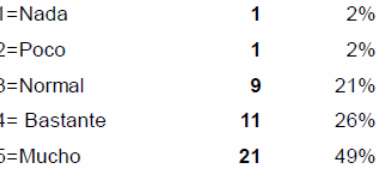

٠

þ

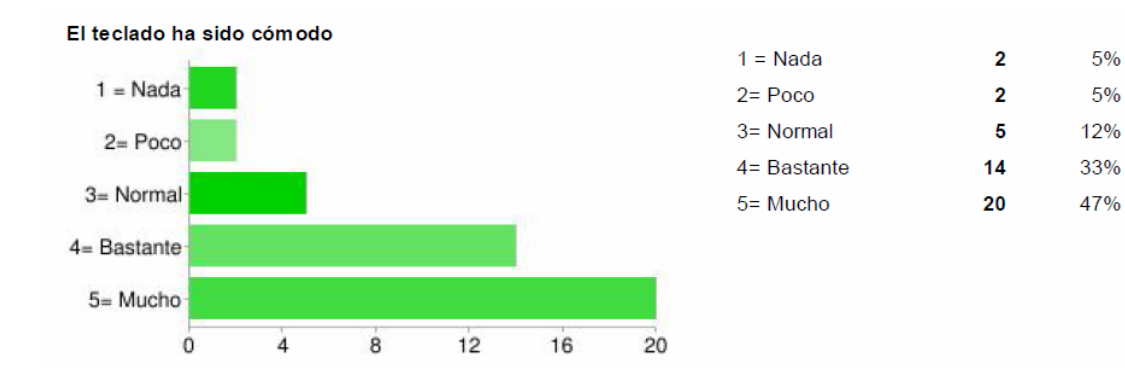

Las baterías tienen duración adecuada

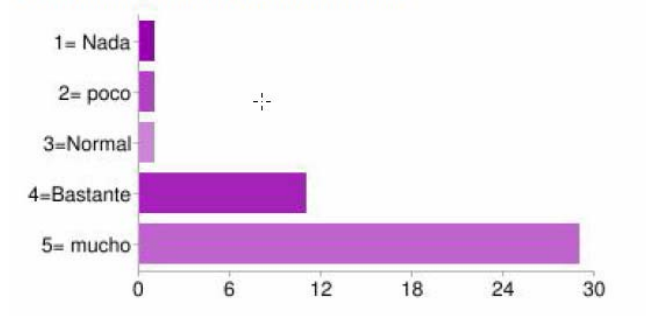

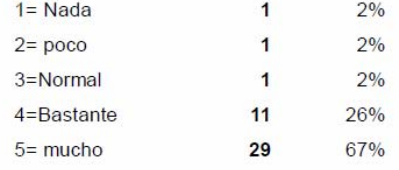

**La red ha funcionado correctamente** 

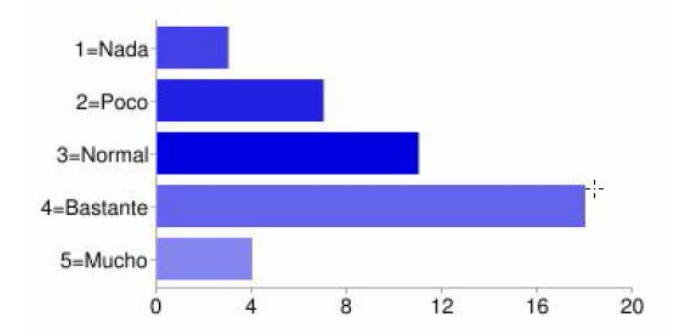

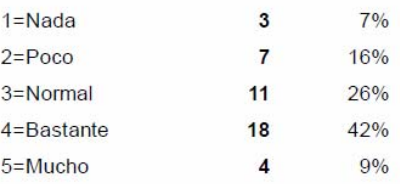

5%

 $7%$ 

21%

23%

44%

 $\mathbf{2}$ 

 $\overline{\mathbf{3}}$ 

9

10

19

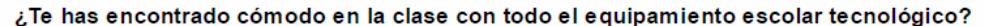

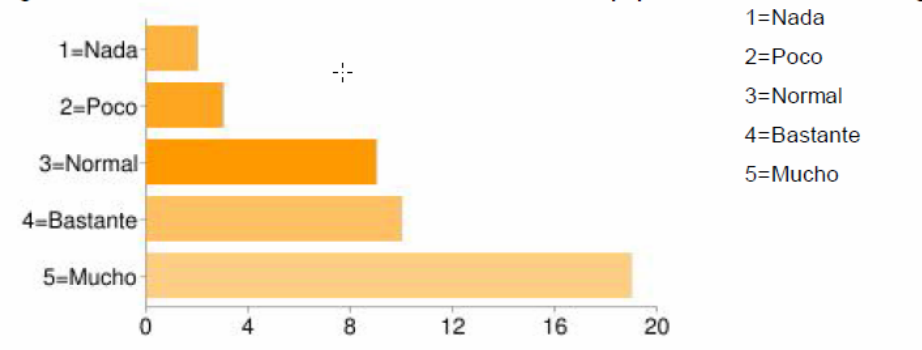

**Escribe aquí las observaciones que tengas que hacer a las instalaciones donde se ha realizado la experiencia, solo lo relativo al aula y los aparatos, los programas se tratan en el siguiente apartado** 

"estan muy bien van sobradas"," las instalaciones han sido muy buenas"," El aula es bastante amplia y los "netbooks" son adecuados"." Está bien". Es adecuada para este ejercicio y caben muy bien". "Nos podrian haber dejado quitarle los plasticos antes"." La clase esta bastante bien los ordenadores son bastante comodos y la pizarra digital es guay a mi me gusta este proyecto". "Está bastante bien, pero a mí se me apagó el ordenador cuando estaba trabajando, y otro día, cuando se estaba apagando, se detuvo cuando estaba en pantalla las opciones "forzar apagado" o "cancelar" y , clicabas en alguna, y no funcionaba. Por lo demás, el aula, el material y el equipo son muy cómodos." "Lo De Los Orednadores Esta Muy Bien, Pero a Veces Me a Puesto Que Mi Perfil No Se Encontraba, Y me Ponia Un Perfil Temporal. Todo Lo Que Guarde Ahi Al Volver a Encender El Oredenador No Lo Tenia Guardado, Lo buseque Por todas Partes, Pero No Lo Encontre." "el ordenador esta bien y la pantalla tambien pero a veces se iba el internet y una vez iba lento y a la mayoria de alumnos se nos fueron los marcadores, el buscador superior de google..."," una vez se me bloqueo, pero por lo demas muy bien"," la clase mas grande , & que viniesen los ordenadores con cascos."," En angunas paginas web el ordenador ha ido bastante lento."," El aula es comoda y el ordenador en si también", "El Internet es un poco lento."," la instalacion me a parecido mui bien y estoy muy contento con estas instalaciones de este programa ."," Buena experiencia , el aula estaba bien."," Que un dia no habia red en el aula y tuvimos que ir a direccion para pedir que lo arreglasen.Y estaria mas contento en el proyecto si iriamos en todas las asignaturas del colegio"," me ha parecido bien la aula bastante bien y el ordenador va un poco lento."," pues ha esado bastante bien solo ha habido una pega que es que en algunas asignatura no hemos ido lo suficiente suficiente a la gela y tambien que algunos aparatos no ha ido todo lo que esperaba de rápido"," El aula es acogedora y agradable . El wifi aveces a ido lento y algina vez no ha funcionado y el ordenador a veces a ido lento o se a bloqueado , pero por lo demas no ha habido ningun problema ." todo esta bien menos por que son muy pequeños"

## **SOFTWARE**

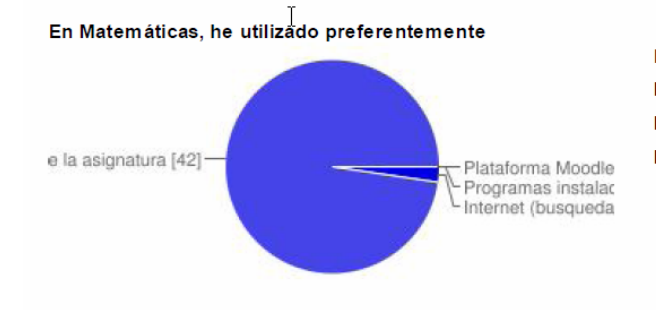

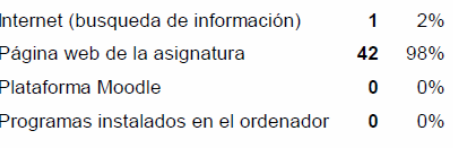

#### El sitio web de la asignatura (página web, moodle, sitios web fe referencia, programas utilizados) ha sido facil de usar

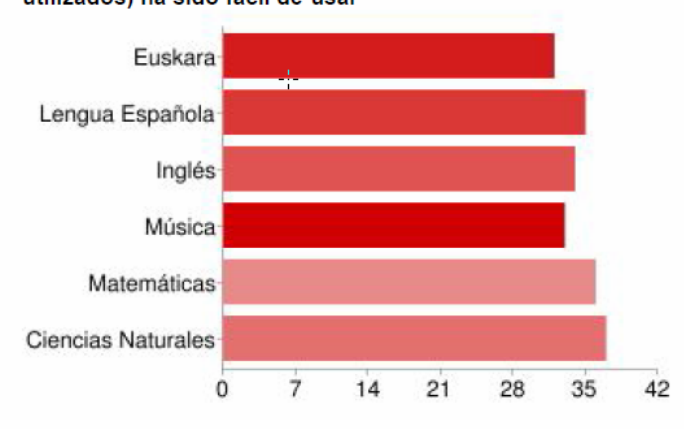

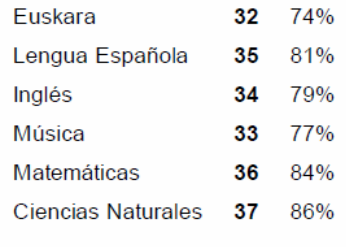

Los usuarios pueden seleccionar más de una casilla de verificación, por lo que los porcentajes pueden superar el 100%

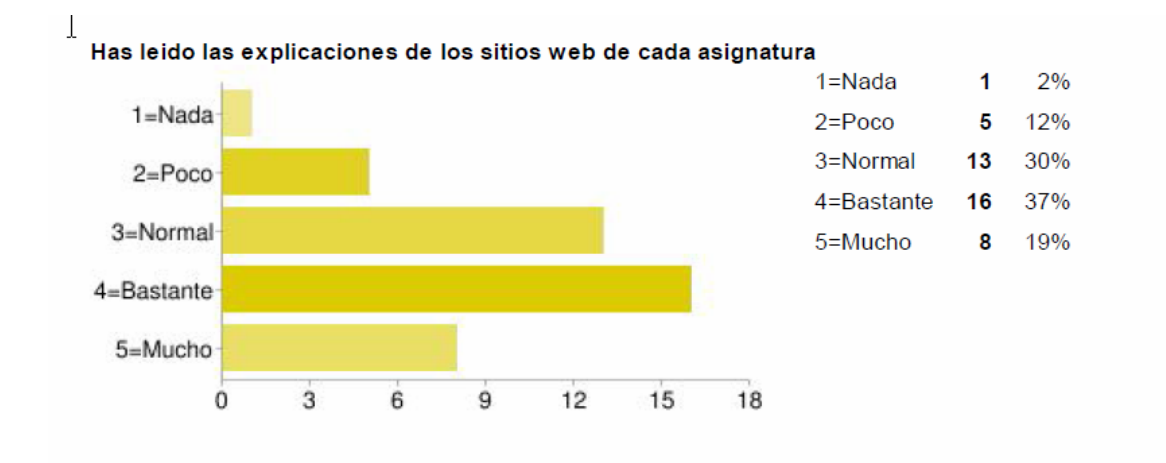

1

3

5

12

22

 $2%$ 

 $7%$ 

12%

28%

51%

#### **En Matemáticas, ¿Has entendido los enunciados de las actividades (ejercicios)?**

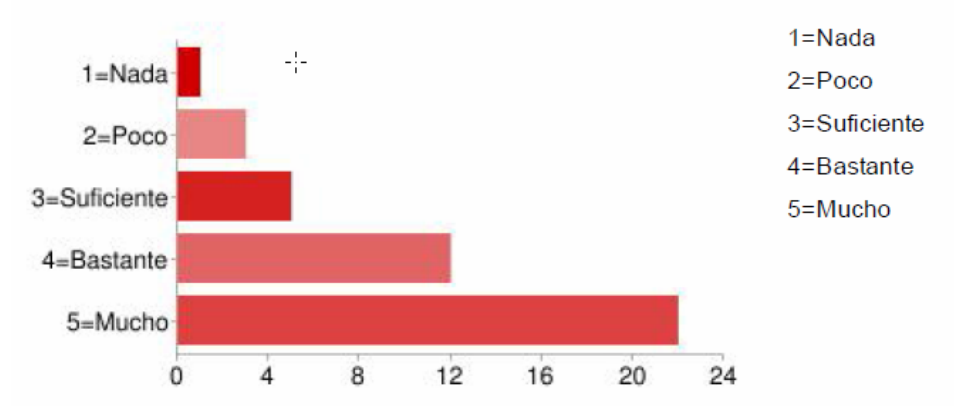

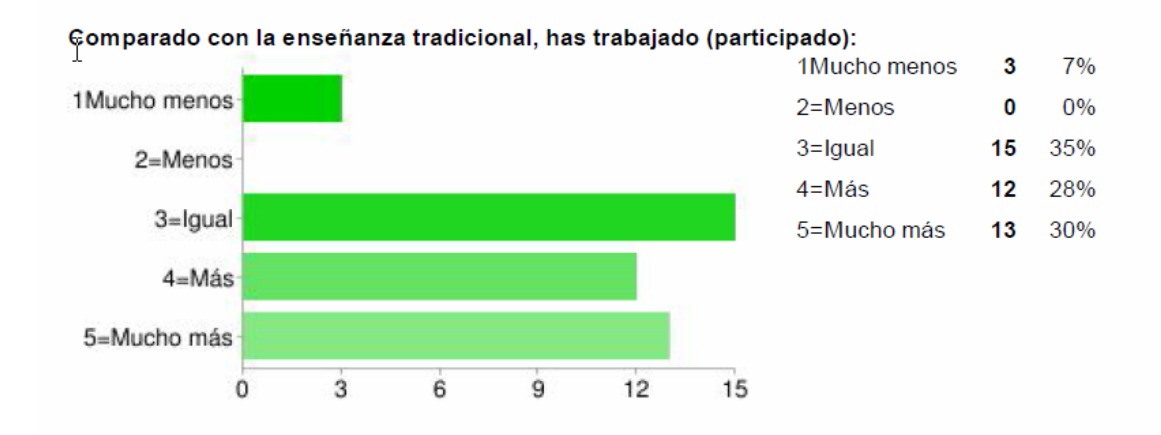

### **Escribe aquí las observaciones que tengas que hacer sobre los programas que se han utilizado durante la experiencia.**

Me han gustado muchisimo pero a veces es mejor con libro y cuaderno. Han sido buenos. Son bastante educativos. Son muy buenos para aprender ya en matematicas, ciencias naturales...y son muy faciles para utilizar. el google docs esta en ingles, no se entiende y la profesora de euskera nos manda muchos trabajos con ese programa. a veces iban lentos. el google docs ese no me ha gustado y el globster es un poco dificil pero la profesora lo explica bien Google docs no lo he entenhido bien lo damos en euskera y todos los trabajos los tenemos que enviar hay pero por lo demas me a gustado . Han estado bastante bien, en general, porque en algunos (excepto en inglés) no se ha entendido muy bien lo que había que hacer, porque estaba en inglés y en la mayoría de los casos las palabras no las entendía, como, por ejemplo, "Google Docs". Estan Bien Pero Por ejemplo En Musika No Tenemos Pagina ¿Tendriamos Que Pedirsela A la Profesora?. las páginas a seguir eran bastante fáciles y a veces se bloqueaban. Me a gustado mucho. sin mas, no me ha gustado¬ Todos están perfectos. me han parecido faciles de entender casi todos los programas. El programa que a mi me a parecido bien a sido el de ciencias naturales, por que a sido sencillo y comodo y por lo menos yo e aprendido mas. Buenos programas pero no se podía usar muy buenamente por que eran

antiguos. Pues que un dia un amigo mi como en su casa tenia el microsoft oficce 2010,no se le pudo nver el trabajo. Me han gustado todos menos el PhotoScape. pues han estado bastante bien o mejor dicho muy bien por mi parte me a parecido muy bien las asignaturas en las que hemos trabajado con el ordenardor han estado a la altura de lo que esperaba. Hemos usado algunos progra del ordenador llamado: photo scape, microsoft word... No ha habido ningun problema y ha sido una esperiencia porque hemos utilizado programas nuevos. Nos enseña a andar mejor en el ordenador

## **METODOLOGÍA**

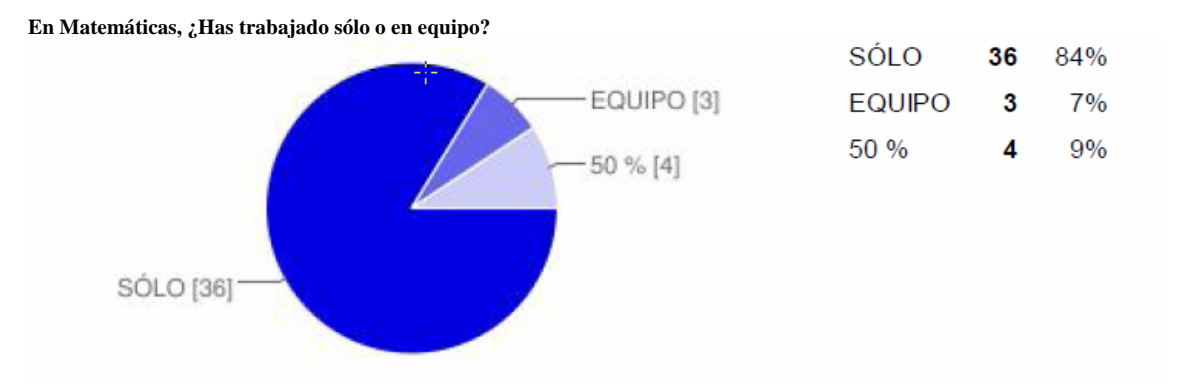

En Matemáticas ¿Has realizado todas las actividades propuestas?

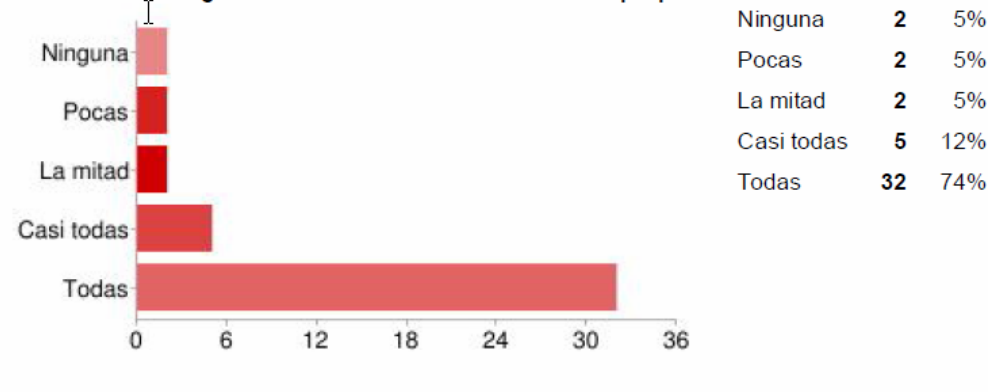

#### **¿Qué te ha parecido mejor en el aprendizaje con el ordenador?**

Que en algunos casos es mejor con el libro. todo Bastante buena. Pues que lo explicaban mejor. Todo me a parecido bueno. ciencias naturales Que es mas facil hacer las cosas Para hacer trabajos, bien pero, para estudiar como por ejemplo con Natur, mal, porque con el ordenador no entendia muy bien el tema que estabamos dando. Las ciencias naturales. Lo de las ciencias naturales. la plataforma moddle de ciencias naturales es con lo que mas he aprendido. me ha parecido muy bien divertido y tambien he aprendido muchas cosas. Si, pero alguna veces lo entiendo mejor con el libro, por ejemplo en Natur-Zientzia . Para hacer trabajos, bien pero, para estudiar como por ejemplo con Natur, mal, porque con el ordenador no entendia muy bien el tema que estabamos dando... Pues que las clases son mas divertidas ,que aprendes mas y mas rapido, que fortalecemos el trabajo en equipo y sobre todo que lo puedes hacer en casa sin ningun problema ( gracias a un pendrive o a gmail y marcadores). Muy cómodo, ya que escribir es mucho más cómodo que con bolígrafo y porque es más ecológico, ya que no se gastan ni papel ni tinta y porque la eléctricidad es una energía renovable. Pues Que Con El Ordenador Tenemos Mas Informacion Sobre Las Cosas Que No Sabemos. Y Que a La Vez Que Aprendemos Nos Divertimos Mas Que En Clase Normal. como utilizar diversas páginas web. Las páginas de las asignaturas. que estudiamos mas. Aveces escribir cansa y el teclado es comodo. Que es mas facil que con el libro porque se encuentran las cosas antes. Que al estar con ordenador tienes mas motivación concentras mas por que lo ejercicios van seguidos y no puedes parar. Que no tenemos libros. Que para nosotros es mas comodo ya que a muchos como les gustan los ordenadores, es como apreder de otra manera. Normalito. Pues que enseña que la teknologia tambien sirve para estudiar no solo estudiando que tambien se puede haciendo las ariketas. Buscar información en internet. muy pero que muy bueno la pega que tendo es que habia abeces que internet no me iba. Se aprende mucho mas con el ordenador que con la clase normal. Hemos aprendido a utilizar mejor el ordenador. Que podemos hacer deberes en el ordenador en casa y en la escuela

### **¿Qué has echado de menos durante las prácticas?**

Nada. nada Escribir. Nada. Nada. nada nada.Nada. Nada. Nada. Porque todo a sido mas divertido que en

clase. nada. nada he echado de menos Nada. Nada. Mi silla Nada. El ratón manual. Nada, Por Que Esto a Estado

Muy Bien. nada Nada nada los cascos & la musica.. Nada casi todo nada NADA Nada. Poner musica de fondo (en algunas asignaturas si nos dejan). Nada. Escribir a boli y a lápiz nadamas Absolutamente nada. La variedad de

informacón no tengo comentarios que hacer nada En muchas ocasiones trabajar en equipo. Nada nadala diversion de la clase por aluna gracias de mis compañeros de clase y tabien las bromas de algunos de los profesore. luego tabien ha habido dias que la clase no se estaba agusto porque no se hablaba lo suficiente para mi gusto pero bueno ha estado bastante bien.

### **¿Has resuelto las dudas que te han surgido? ¿Cómo?**

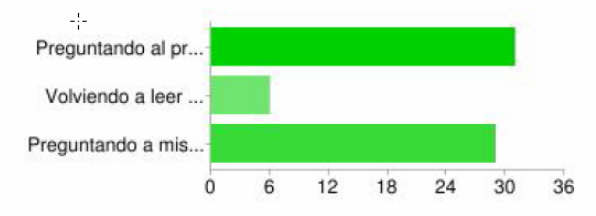

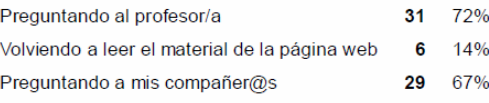

Los usuarios pueden seleccionar más de una casilla de verificación, por lo que los porcentaies pueden superar el 100%

 $2%$ 

#### ¿Has usado el cuaderno de trabajo para tomar apuntes?  $\lesssim$

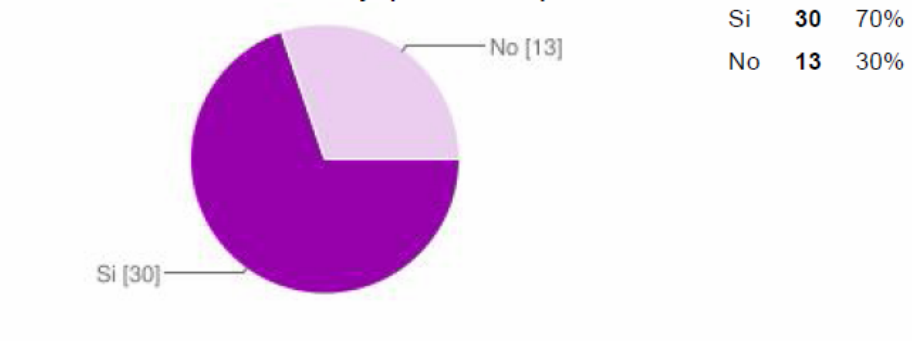

## Prefières usar sólo los materiales digitales o combinarlo con otros recursos (libro, cuadernos,...)

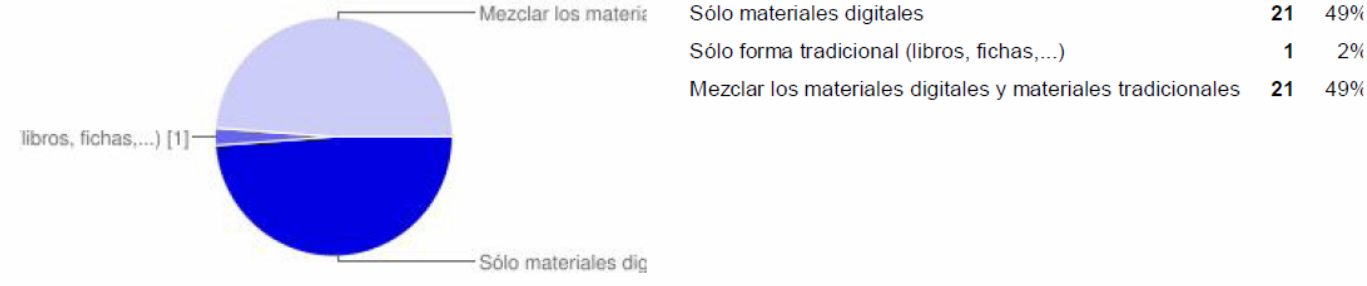

#### **Escribe aquí las observaciones que tengas que hacer relacionadas con la forma de trabajo que has utilizado en esta experiencia.**

"He trabajado igual". "he trabajado mejor"," Me parece bien",. "Pues está mejor trbajar con el ''notebook'' porque es mucho mas divertido"." Pero yo creo que se aprende menos". "pues que he aprendido mucho mas". "dejarse de docs y cosas así y a hacer redacciones", "He trabajado cómoda y divertidamente". "Por Que Lo de Lo s Oredenadores Me ha

Parecido Mejor Que Estar Con Los Libros Todo El Dia"." A veces me a gustado" " Me ha gustado" " nose", "Al estar

con el ordenador e estado como mas atento" ". Toda bien"," El trabjo es comodo y aveces asta divertido",". Es mas

divertido"." Todo bien",". No tengo nada que decir"." En natur ciencias me ha parecido muy interesante y me gustari saber to davia mucho mas sobre las ciencias son tan marabillosas que megustari ser como mi profesora clara", "La forma de trabajar a sido comoda, sencilla y especial.Porque estamos apredoiendo con un aparato informatico."." El internet no era muy rapido pero a estado bien." "Pues la verda que he trabajado con esfueerzo y dedicacion."," Me ha gustado más que la enseñanza tradicional"," Hemos hecho y aprendido muchas cosas", "a veces pienso que me distrae","

# **ACTITUD**

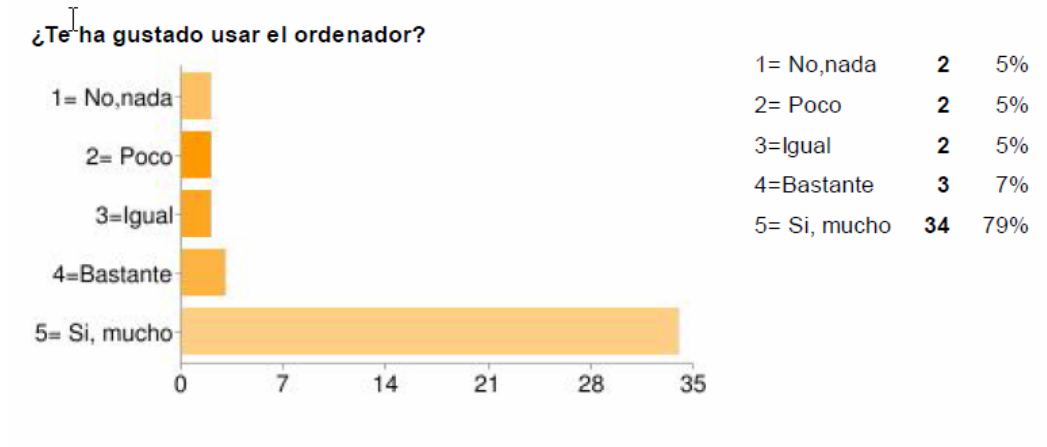

 $\perp$ 

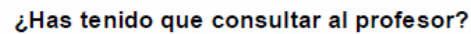

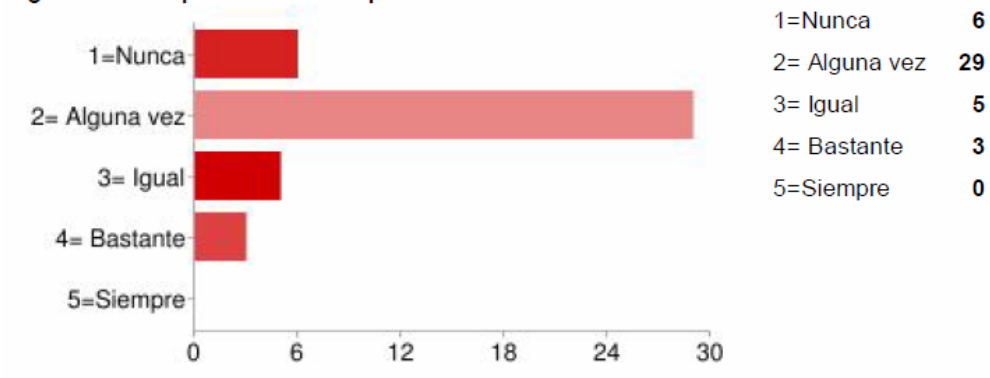

### ¿Has ÿisto ventajas al aprendizaje con el ordenador?

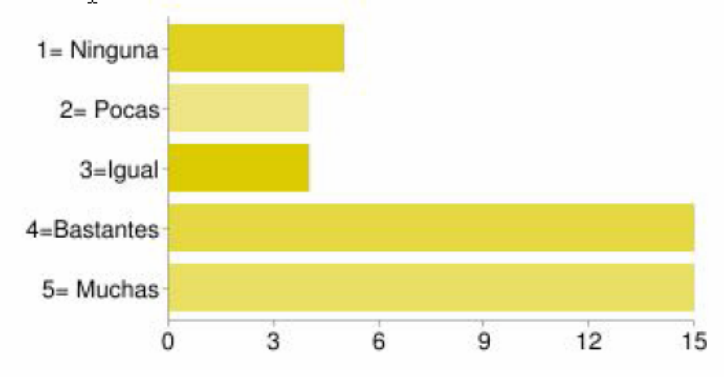

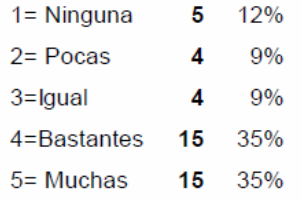

6

5

3

0

14%

67%

12%

7%

 $0\%$ 

### **¿Has visto incovenientes al aprendizaje con el ordenador?**

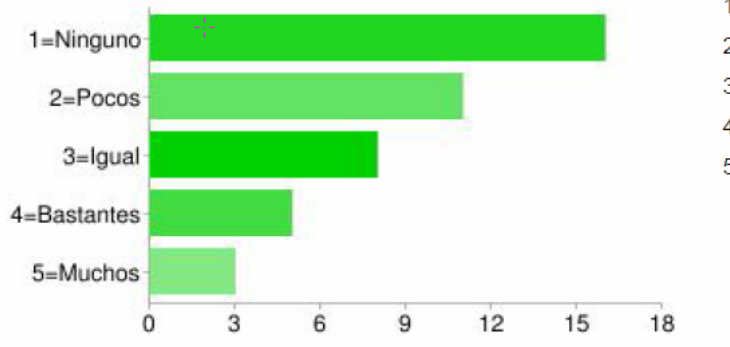

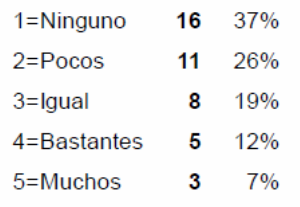

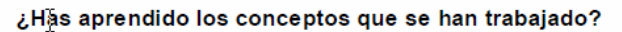

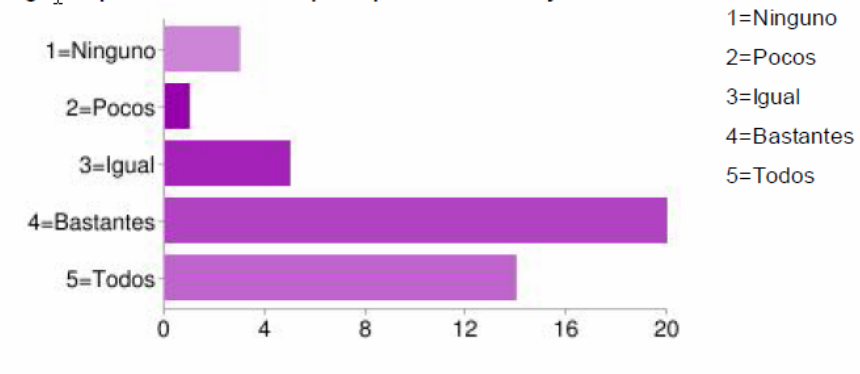

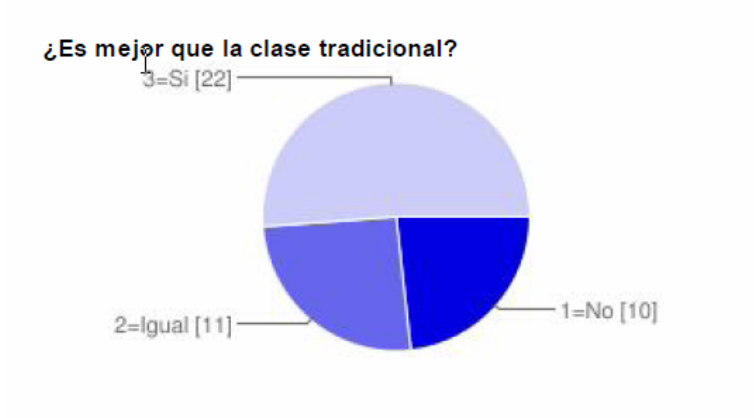

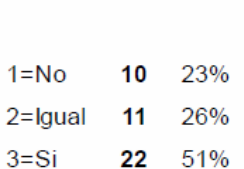

 $7%$ 

 $2%$ 

12%

47%

33%

 $\bf{3}$ 

 $\mathbf{1}$ 

 $\overline{5}$ 

20

 $14$ 

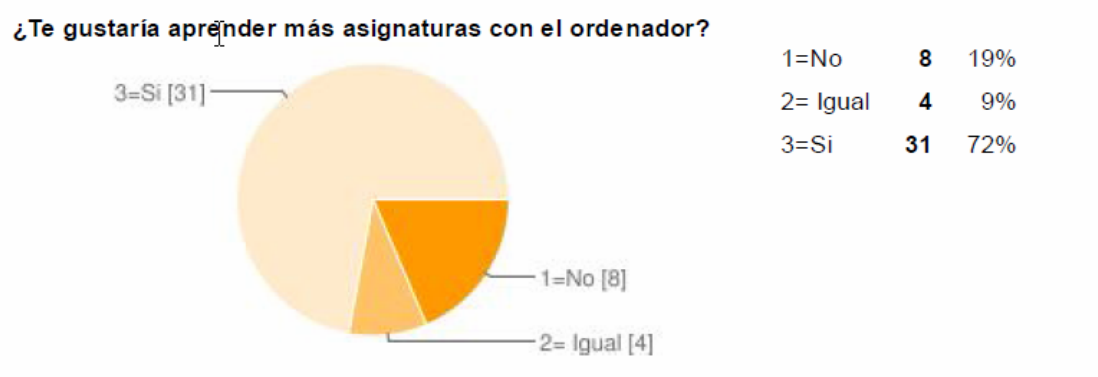

#### **Escribe aquí inconvenientes y desventajas del uso de ordenadores en la clase**

"El ordenador en algunos casos ha sido dificil estudiar bien porque se estudiaba mejor con el libro". "Que tienes que cuidarlo mucho"," No hay"," Ninguna". "No hay"." No hay inconvenientes y desventajas", " Que se entiende menos que con la teoria que dabamos antes en clase que ahora con los ordenadores"." Ninguno". "Que se aprende menos que con los libros"." que hay q tener mucho cuidado de que no se estropeen los ordenadores". "no tengo inconvenientes ni desventajas"." Que cuando mandas un trabajo a una profesora, no sabes si lo ha recibido". "Que se entiende menos

que con la teoria que dabamos antes en clase que ahora con los ordenadores" ," no tengo ninguna desventaja o inconveniente."," Que si no tienes ni ordenador ni Internet en casa, lo tienes dificil."," Yo Creo Que No Hay Ninguna Desventaja Estp a Etado muy bien.", "a veces se bloqueaba internet"," solo hay ventajas"," CONVENIETES: Se aprende bien y estas en compañia de tus amigos. INCOMvENIENTES: Ay que tener cuidado con el ordenador de no cargartelo porque es muy frágil"," Ahora se mucho mas que antes sobre la tecnologia por que ahora voi a kasa y le enseño a mi abuelo y a mi padre y eso es muy bueno."," No a habido inconvenientes ni desventajas , salvo que nostros tenemos que prestar casi siempre mucha atención. Y si nos perdemos no conseguiremos seguir"," eran un poco lentos"," que no tenemos que escribir a mano y que no me entretengo tanto"," Algunos programas tardaban en cargarse."" Nos distraemos mas cuando explica el profesor ."," pos por aqui se aprenden mas cosas que que no vienen en el libro..."," Que a vezes te distrae y aprendo cosas",